# Package 'etm'

October 13, 2022

<span id="page-0-0"></span>Type Package

Title Empirical Transition Matrix

Version 1.1.1

Description The etm (empirical transition matrix) package permits to estimate the matrix of transition probabilities for any time-inhomogeneous multi-state model with finite state space using the Aalen-Johansen estimator. Functions for data preparation and for displaying are also in-cluded (Allignol et al., 2011 [<doi:10.18637/jss.v038.i04>](https://doi.org/10.18637/jss.v038.i04)). Functionals of the Aalen-Johansen estimator, e.g., excess length-of-stay in an intermediate state, can also be computed (Allignol et al. 2011 [<doi:10.1007/s00180-010-0200-x>](https://doi.org/10.1007/s00180-010-0200-x)).

Maintainer Mark Clements <mark.clements@ki.se>

License MIT + file LICENSE

**Depends**  $R (= 3.0.0)$ 

**Imports** survival, lattice, data.table,  $\text{Rcpp} (> = 0.11.4)$ 

Suggests ggplot2, kmi, geepack

LinkingTo Rcpp, RcppArmadillo

NeedsCompilation yes

Repository CRAN

Date/Publication 2020-09-08 13:40:03 UTC

Author Mark Clements [aut, cre], Arthur Allignol [aut]

# R topics documented:

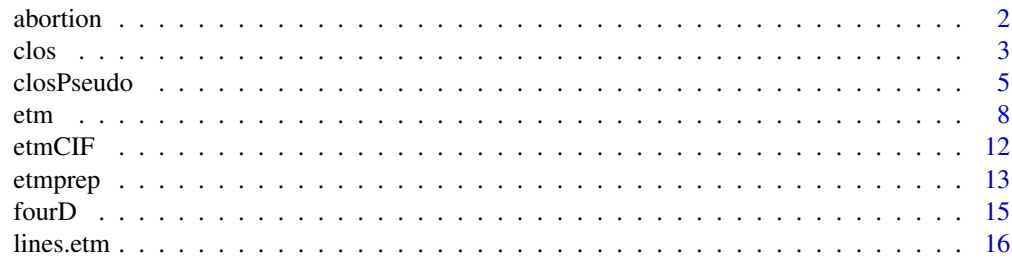

#### <span id="page-1-0"></span>2 abortion and the contract of the contract of the contract of the contract of the contract of the contract of the contract of the contract of the contract of the contract of the contract of the contract of the contract of

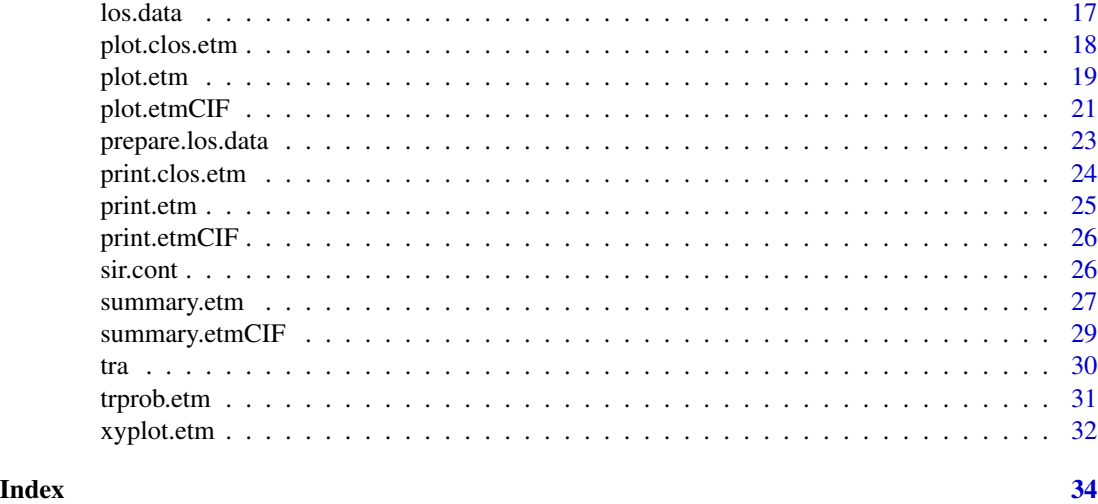

abortion *Pregnancies exposed to coumarin derivatives*

#### Description

Outcomes of pregnancies exposed to coumarin derivatives. The aim is to investigate whether exposition to coumarin derivatives increases the probability of spontaneous abortions. Apart from spontaneous abortion, pregnancy may end in induced abortion or live birth, leading to a competing risks situation. Moreover, data are left-truncated as women usually enter the study several weeks after conception.

#### Usage

data(abortion)

#### Format

A data frame with 1186 observations on the following 5 variables.

id Identification number

entry Entry times into the cohort

exit Event times

group Group. 0: control, 1: exposed to coumarin derivatives

cause Cause of failure. 1: induced abortion, 2: life birth, 3: spontaneous abortion

# Source

Meiester, R. and Schaefer, C (2008). Statistical methods for estimating the probability of spontaneous abortion in observational studies – Analyzing pregnancies exposed to coumarin derivatives. Reproductive Toxicology, 26, 31–35

#### <span id="page-2-0"></span>clos 3

#### Examples

data(abortion)

#### <span id="page-2-1"></span>clos *Change in Length of Stay*

#### Description

The function estimates the expected change in length of stay (LOS) associated with an intermediate event.

#### Usage

```
clos(x, aw, ratio, ...)
## S3 method for class 'etm'
\text{clos}(x, aw = \text{FALSE}, \text{ ratio} = \text{FALSE}, ...)## S3 method for class 'msfit'
\text{clos}(x, aw = \text{FALSE}, \text{ ratio = FALSE}, \text{cox_model}, ...)
```
#### Arguments

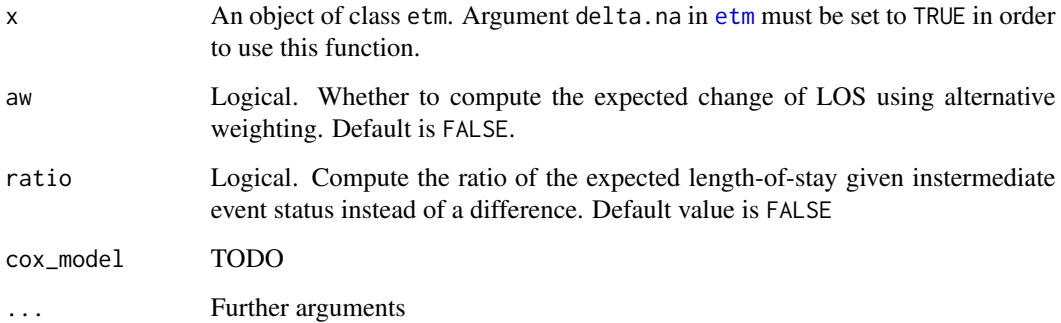

#### Details

The approach for evaluating the impact of an intermediate event on the expected change in length of stay is based on Schulgen and Schumacher (1996). They suggested to consider the difference of the expected subsequent stay given infectious status at time s.

Extensions to the methods of Schulgen and Schumacher and the earlier implementation in the changeLOS include the possibility to compute the extra length of stay both for competing endpoints and the more simple case of one absorbing state, as well as the possibility to compute this quantity for left-truncated data.

# <span id="page-3-0"></span>Value

An object of class clos.etm with the following components:

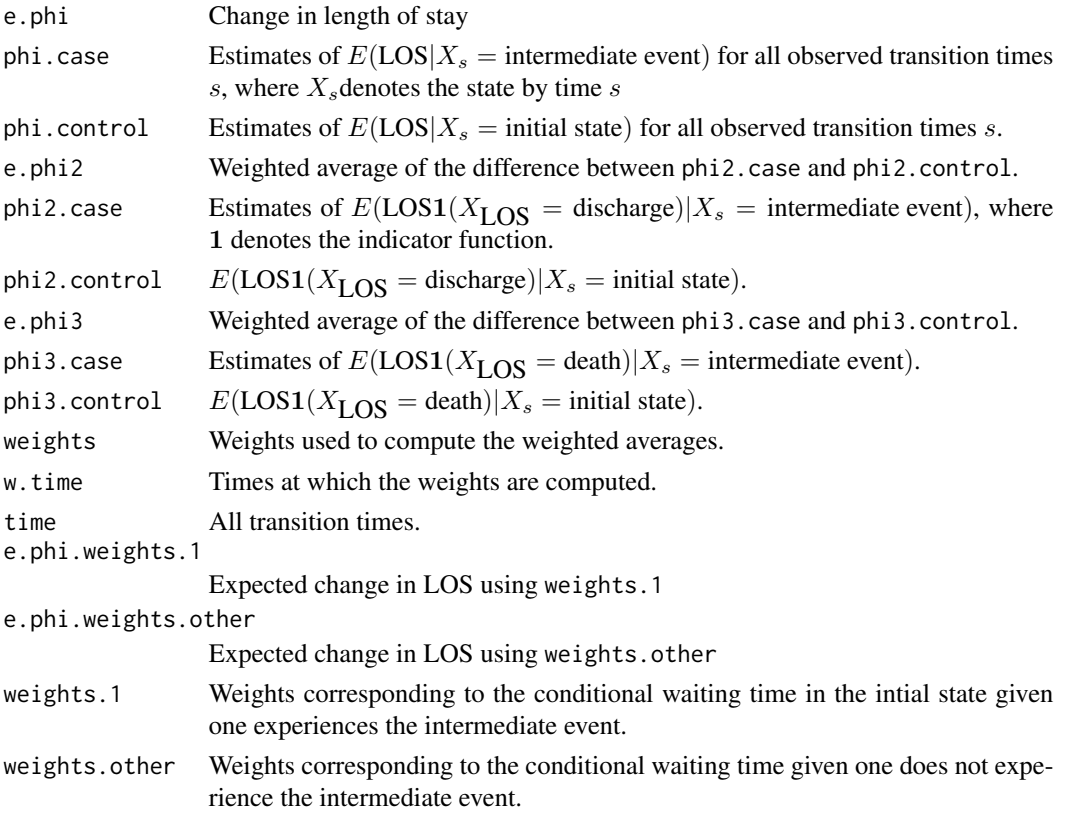

# Author(s)

Arthur Allignol <arthur.allignol@gmail.com>, Matthias Wangler, Jan Beyersmann

#### References

G Schulgen and M Schumacher (1996). Estimation of prolongation of hospital stay attributable to nosocomial infections. *Lifetime Data Analysis* 2, 219-240.

J Beyersmann, P Gastmeier, H Grundmann, S Baerwolf, C Geffers, M Behnke, H Rueden, and M Schumacher (2006). Use of Multistate Models to Assess Prolongation of Intensive Care Unit Stay Due to Nosocomial Infection. *Infection Control and Hospital Epidemiology* 27, 493-499.

Allignol A, Schumacher M, Beyersmann J: Estimating summary functionals in multistate models with an application to hospital infection data. *Computation Stat*, 2011; 26: 181-197.

M Wrangler, J Beyersmann and M Schumacher (2006). changeLOS: An R-package for change in length of hospital stay based on the Aalen-Johansen estimator. *R News* 6(2), 31–35.

See Also

[etm](#page-7-1)

#### <span id="page-4-0"></span>closPseudo 5

#### Examples

```
data(los.data)
## putting los.data in the long format
my.observ <- prepare.los.data(x=los.data)
tra <- matrix(FALSE, 4, 4)
tra[1, 2:4] <- TRUE
tra[2, 3:4] < - TRUE
tr.prob <- etm(my.observ, c("0","1","2","3"), tra, NULL, 0)
cLOS <- etm::clos(tr.prob)
plot(cLOS)
### Compute bootstrapped SE
## function that performs the bootstrap
## nboot: number of bootstrap samples. Other arguments are as in etm()
boot.clos <- function(data, state.names, tra, cens.name, s = 0, nboot) {
    res <- double(nboot)
    for (i in seq_len(nboot)) {
        index <- sample(unique(data$id), replace = TRUE)
        inds <- new.id <- NULL
        for (j in seq_along(index)){
            ind \le which(data$id == index[j])
            new.id <- c(new.id, rep(j, length(ind)))
            inds <- c(inds, ind)
        }
        dboot <- cbind(data[inds, ], new.id)
        dboot[, which(names(dboot) == "id")]
        dboot$id <- dboot$new.id
        tr.prob <- etm(dboot, state.names, tra, cens.name, s, cova = FALSE)
        res[i] <- etm::clos(tr.prob)$e.phi
    }
   res
}
## bootstrap
se <- sqrt(var(boot.clos(my.observ, c("0","1","2","3"), tra, NULL, 0,
                         nboot = 10))
```
closPseudo *Pseudo Value Regression for the Extra Length-of-Stay*

#### Description

Pseudo Value Regression for the Extra Length-of-Stay

#### Usage

```
closPseudo(data, state.names, tra, cens.name, s = 0,
           formula, na.action,
           aw = FALSE, ratio = FALSE,
           ncores = 1,
           trick_ties = FALSE)
```
# Arguments

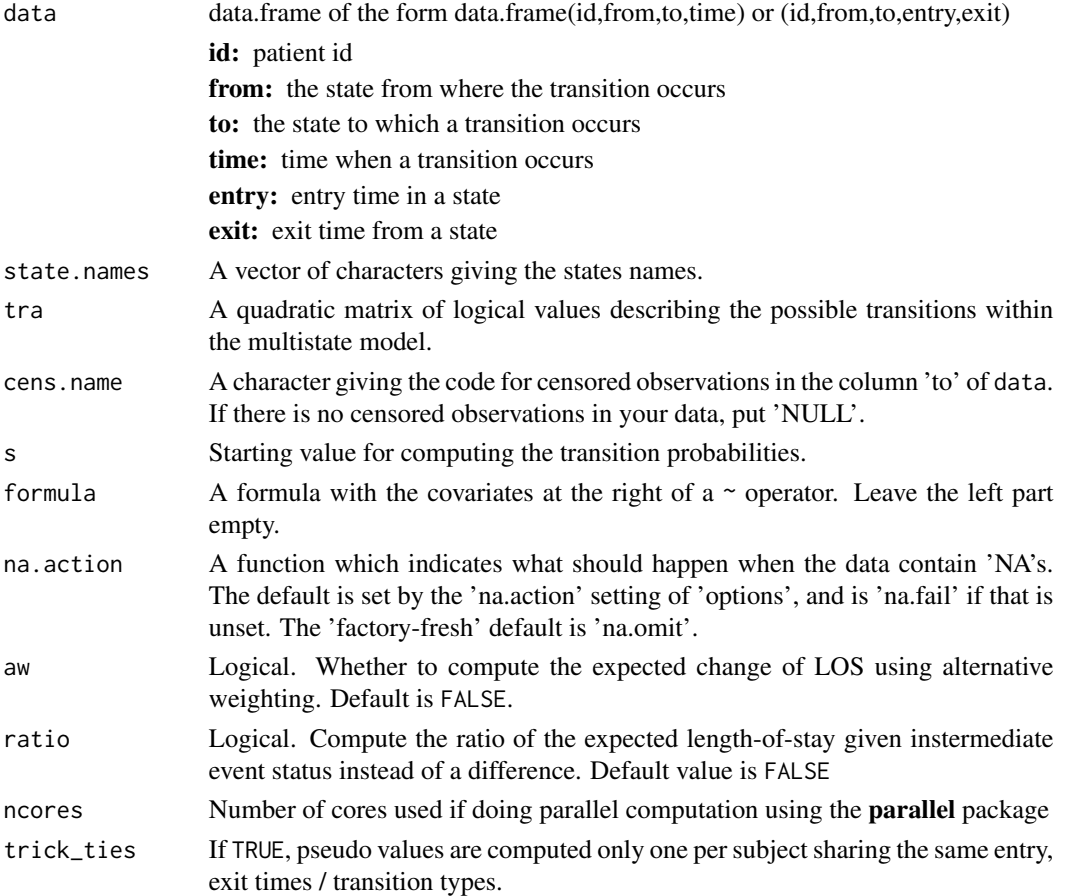

# Details

The function calculates the pseudo-observations for the extra length-of-stay for each individual. These pseudo-observations can then be used to fit a direct regression model using generalized estimating equation (e.g., package geepack).

Computation of the pseudo-observations can be parallelised using the mclapply function of the parallel package. See argument ncores.

Recent versions of R have changed the data.frame function, where the default for the stringsAsFactors argument from TRUE to FALSE. etm currently depends on the states being factors, so that the user should use data.frame(..., stringsAsFactors=TRUE).

#### <span id="page-6-0"></span>closPseudo 7 and 7 and 7 and 7 and 7 and 7 and 7 and 7 and 7 and 7 and 7 and 7 and 7 and 7 and 7 and 7 and 7 and 7 and 7 and 7 and 7 and 7 and 7 and 7 and 7 and 7 and 7 and 7 and 7 and 7 and 7 and 7 and 7 and 7 and 7 and 7

#### Value

An object of class closPseudo with the following components:

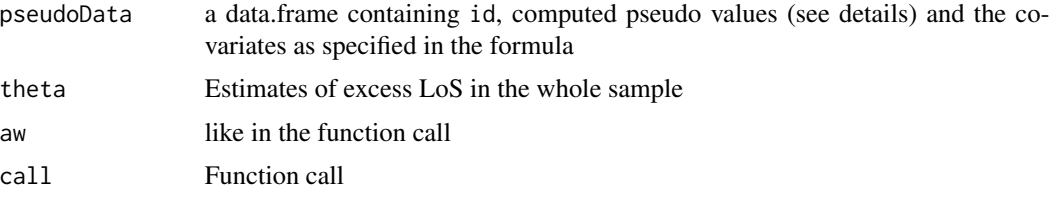

#### Author(s)

Arthur Allignol <arthur.allignol@gmail.com>

# References

Andersen, P.K, Klein, J.P, Rosthoj, S. (2003). Generalised linear models for correlated pseudoobservations, with applications to multi-state models. *Biometrika*, 90(1):15–27.

#### See Also

[mclapply](#page-0-0), [clos](#page-2-1)

#### Examples

```
if(require("kmi", quietly = TRUE)) {
```

```
## data in kmi package
data(icu.pneu)
my.icu.pneu <- icu.pneu
my.icu.pneu <- my.icu.pneu[order(my.icu.pneu$id, my.icu.pneu$start), ]
masque <- diff(my.icu.pneu$id)
my.icu.pneu$from <- 0
my.icu.pneu$from[c(1, masque) == 0] < -1my.icu.pneu$to2 <- my.icu.pneu$event
my.icu.pneu$to2[my.icu.pneu$status == 0] <- "cens"
my.icu.pneu$to2[c(masque, 1) == 0] <- 1
my.icu.pneu$to <- ifelse(my.icu.pneu$to2 %in% c(2, 3), 2,
                         my.icu.pneu$to2)
my.icu.pneu <- my.icu.pneu[, c("id", "start", "stop", "from", "to",
                               "to2", "age", "sex")]
names(my.icu.pneu)[c(2, 3)] <- c("entry", "exit")
## computation of the pseudo-observations
## Not run:
```

```
ps.icu.pneu <- closPseudo(my.icu.pneu, c("0", "1", "2"), tra_ill(), "cens",
                                  formula = \sim sex + age)
        ## regression model using geepack
        require(geepack)
        fit <- geeglm(ps.e.phi ~ sex + age, id = id, data = ps.icu.pneu$pseudoData,
                      family = gaussian)
        summary(fit)
## End(Not run)
} else {
   print("This example requires the kmi package")
}
```
<span id="page-7-1"></span>etm *Computation of the empirical transition matrix*

#### Description

This function computes the empirical transition matrix, also called Aalen-Johansen estimator, of the transition probability matrix of any multistate model. The covariance matrix is also computed.

#### Usage

```
## S3 method for class 'data.frame'
etm(data, state.names, tra, cens.name, s, t = "last",
   covariance = TRUE, delta.na = TRUE, modif = FALSE,
    c = 1, alpha = NULL, strata, ...)
```
#### Arguments

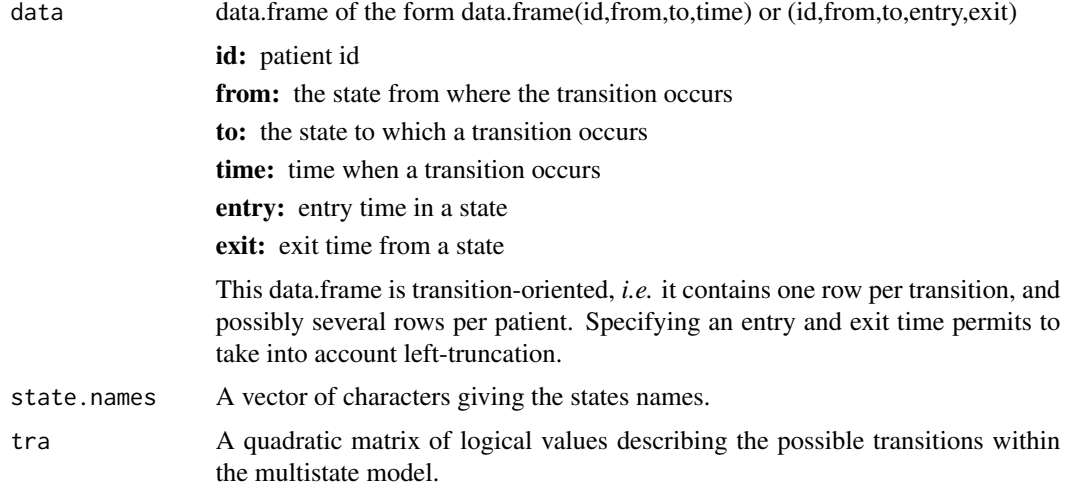

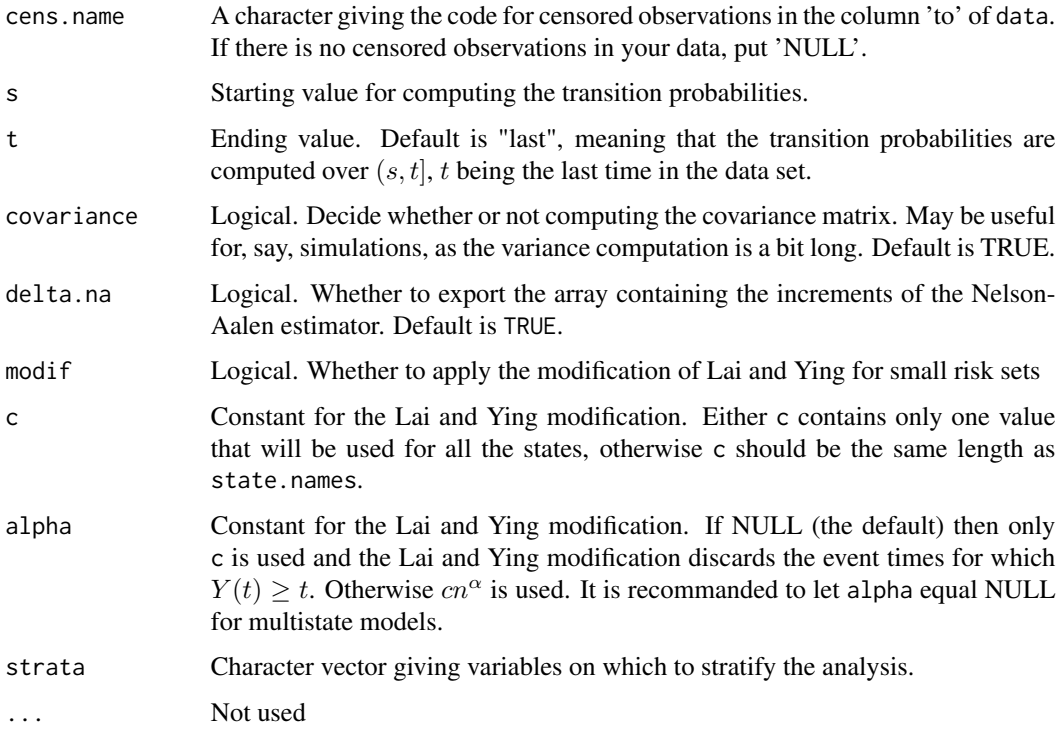

#### Details

Data are considered to arise from a time-inhomogeneous Markovian multistate model with finite state space, and possibly subject to independent right-censoring and left-truncation.

The matrix of the transition probabilities is estimated by the Aalen-Johansen estimator / empirical transition matrix (Andersen et al., 1993), which is the product integral over the time period  $(s, t]$  of I + the matrix of the increments of the Nelson-Aalen estimates of the cumulative transition hazards. The  $(i, j) - th$  entry of the empirical transition matrix estimates the transition probability of being in state  $j$  at time  $t$  given that one has been in state j at time  $s$ .

The covariance matrix is computed using the recursion formula (4.4.19) in Anderson et al. (1993, p. 295). This estimator of the covariance matrix is an estimator of the Greenwood type.

If the multistate model is not Markov, but censorship is entirely random, the Aalen-Johansen estimator still consistently estimates the state occupation probabilities of being in state  $i$  at time  $t$  (Datta & Satten, 2001; Glidden, 2002)

Recent versions of R have changed the data. frame function, where the default for the stringsAsFactors argument from TRUE to FALSE. etm currently depends on the states being factors, so that the user should use data.frame(..., stringsAsFactors=TRUE).

#### Value

est Transition probability estimates. This is a 3 dimension array with the first dimension being the state from where transitions occur, the second the state to which transitions occur, and the last one being the event times.

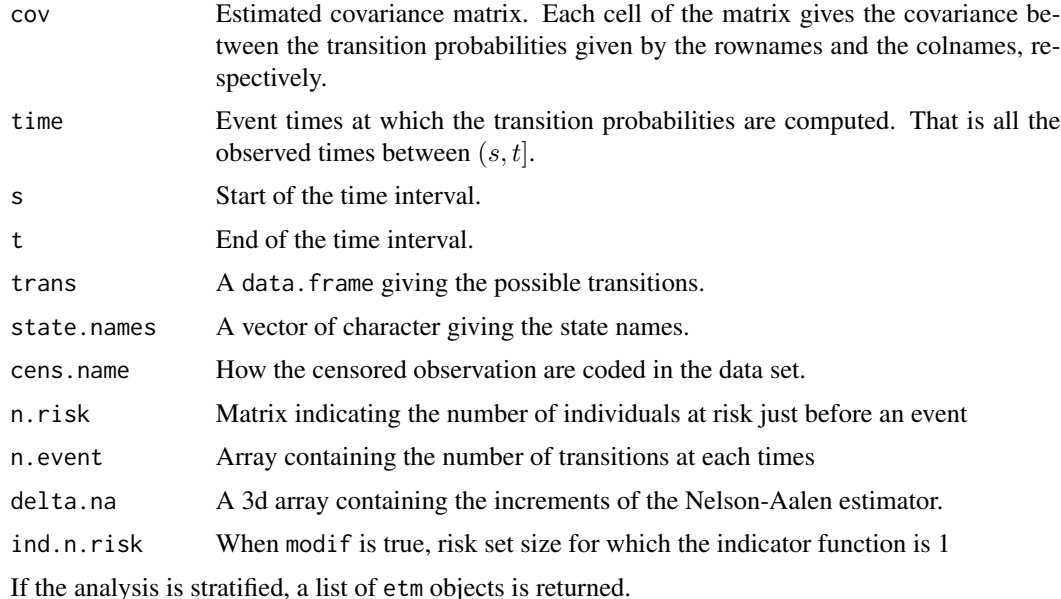

#### Note

Transitions into a same state, mathematically superfluous, are not allowed. If transitions into the same state are detected in the data, the function will stop. Equally, diag(tra) must be set to FALSE, see the example below.

#### Author(s)

Arthur Allignol, <arthur.allignol@gmail.com>

#### References

Beyersmann J, Allignol A, Schumacher M: Competing Risks and Multistate Models with R (Use R!), Springer Verlag, 2012 (Use R!)

Allignol, A., Schumacher, M. and Beyersmann, J. (2011). Empirical Transition Matrix of Multi-State Models: The etm Package. *Journal of Statistical Software*, 38.

Andersen, P.K., Borgan, O., Gill, R.D. and Keiding, N. (1993). *Statistical models based on counting processes*. Springer Series in Statistics. New York, NY: Springer.

Aalen, O. and Johansen, S. (1978). An empirical transition matrix for non-homogeneous Markov chains based on censored observations. *Scandinavian Journal of Statistics*, 5: 141-150.

Gill, R.D. and Johansen, S. (1990). A survey of product-integration with a view towards application in survival analysis. *Annals of statistics*, 18(4): 1501-1555.

Datta, S. and Satten G.A. (2001). Validity of the Aalen-Johansen estimators of stage occupation probabilities and Nelson-Aalen estimators of integrated transition hazards for non-Markov models. *Statistics and Probability Letters*, 55(4): 403-411.

Glidden, D. (2002). Robust inference for event probabilities with non-Markov data. *Biometrics*, 58: 361-368.

<span id="page-10-0"></span>etm and the contract of the contract of the contract of the contract of the contract of the contract of the contract of the contract of the contract of the contract of the contract of the contract of the contract of the co

#### See Also

[print.etm](#page-24-1), [summary.etm](#page-26-1), [sir.cont](#page-25-1), [xyplot.etm](#page-31-1)

# Examples

```
data(sir.cont)
```

```
# Modification for patients entering and leaving a state
# at the same date
# Change on ventilation status is considered
# to happen before end of hospital stay
sir.cont <- sir.cont[order(sir.cont$id, sir.cont$time), ]
for (i in 2:nrow(sir.cont)) {
 if (sir.cont$id[i]==sir.cont$id[i-1]) {
    if (sir.cont$time[i]==sir.cont$time[i-1]) {
      sir.cont$time[i-1] <- sir.cont$time[i-1] - 0.5
    }
  }
}
### Computation of the transition probabilities
# Possible transitions.
tra <- matrix(ncol=3,nrow=3,FALSE)
tra[1, 2:3] <- TRUE
tra[2, c(1, 3)] <- TRUE
# etm
tr.prob <- etm(sir.cont, c("0", "1", "2"), tra, "cens", 1)
tr.prob
summary(tr.prob)
# plotting
if (require("lattice")) {
xyplot(tr.prob, tr.choice=c("0 0", "1 1", "0 1", "0 2", "1 0", "1 2"),
       layout=c(2, 3), strip=strip.custom(bg="white",
         factor.levels=
     c("0 to 0", "1 to 1", "0 to 1", "0 to 2", "1 to 0", "1 to 2")))
}
### example with left-truncation
data(abortion)
# Data set modification in order to be used by etm
names(abortion) <- c("id", "entry", "exit", "from", "to")
abortion$to <- abortion$to + 1
## computation of the matrix giving the possible transitions
tra \leq matrix(FALSE, nrow = 5, ncol = 5)
tra[1:2, 3:5] <- TRUE
```

```
## etm
fit \leq etm(abortion, as.character(0:4), tra, NULL, s = 0)
## plot
xyplot(fit, tr.choice = c("0 0", "1 1", "0 4", "1 4"),
       ci.fun = c("log-log", "log-log", "cloglog", "cloglog"),
       strip = strip.custom(factor.levels = c("P(T > t) -- control","P(T > t) -- exposed","CIF spontaneous abortion -- control",
                                 "CIF spontaneous abortion --
```
exposed")))

<span id="page-11-1"></span>etmCIF *Cumulative incidence functions of competing risks*

#### Description

etmCIF is a wrapper around the etm function for facilitating the computation of the cumulative incidence functions in the competing risks framework.

# Usage

```
etmCIF(formula, data, etype, subset, na.action, failcode = 1)
```
#### Arguments

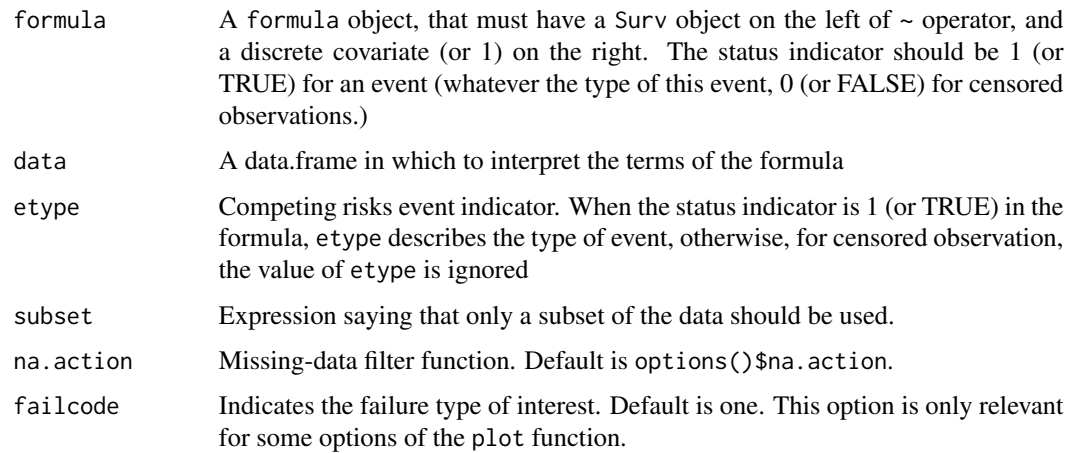

#### Details

This function computes the cumulative incidence functions in a competing risks setting using the etm machinery, without having to specify the matrix of possible transitions and using the more usual formula specification with Surv

<span id="page-11-0"></span>

#### <span id="page-12-0"></span>etmprep and the state of the state of the state of the state of the state of the state of the state of the state of the state of the state of the state of the state of the state of the state of the state of the state of th

# Value

Returns a list of etm objects (1 per covariate level) plus additional informations:

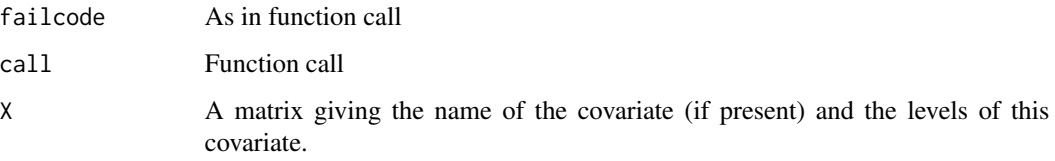

#### Author(s)

Arthur Allignol <arthur.alignol@gmail.com>

# See Also

[etm](#page-7-1), [print.etmCIF](#page-25-2), [summary.etmCIF](#page-28-1), [plot.etmCIF](#page-20-1)

# Examples

```
data(abortion)
```
cif.ab <- etmCIF(survival::Surv(entry, exit, cause != 0) ~ group, abortion, etype = cause, failcode = 3)

cif.ab

```
plot(cif.ab, ci.type = "bars", pos.ci = 24,
     col = c(1, 2), lty = 1, curvlab = c("Control", "Expected")
```
etmprep *Data transformation function for using etm*

#### Description

The function transforms a data set in the wide format (i.e., one raw per subject) into the long format (i.e., one raw per transition, and possibly several raws per subjects) in a suitable way for using the etm function

#### Usage

```
etmprep(time, status, data, tra, state.names, cens.name = NULL,
start = NULL, id = NULL, keep)
```
# Arguments

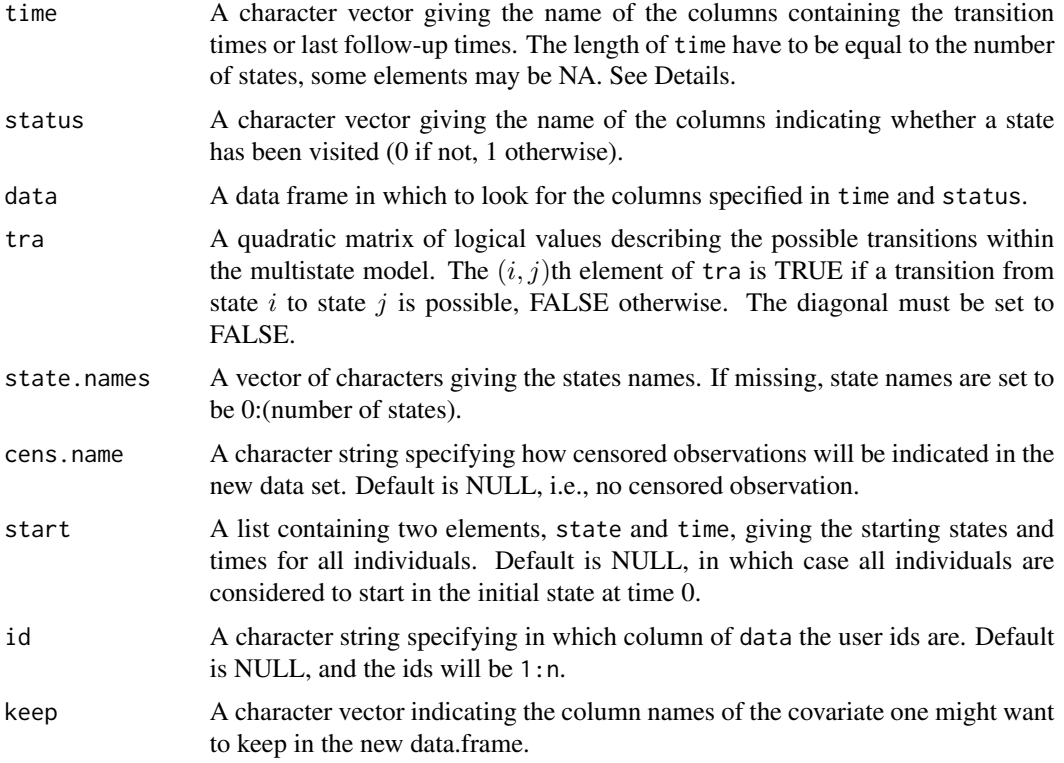

# Details

This function only works for irreversible acyclic Markov processes. Therefore, the multistate model will have initial states, into which no transition are possible. For these, NAs are allowed in time and status.

#### Value

The function returns a data.frame suitable for using the etm function. The data frame contains the following components:

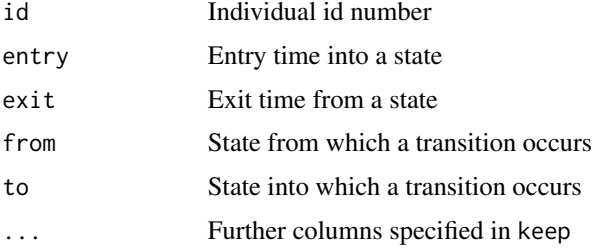

# Author(s)

Arthur Allignol, <arthur.allignol@gmail.com>

#### <span id="page-14-0"></span>fourD 15

#### See Also

[etm](#page-7-1)

#### Examples

```
### creation of fake data in the wild format, following an illness-death model
## transition times
tdisease <-c(3, 4, 3, 6, 8, 9)tdeath <-c(6, 9, 8, 6, 8, 9)## transition status
stat.disease <- c(1, 1, 1, 0, 0, 0)
stat.death <- c(1, 1, 1, 1, 1, 0)
## a covariate that we want to keep in the new data
cova <- rbinom(6, 1, 0.5)
dat <- data.frame(tdisease, tdeath,
                  stat.disease, stat.death,
                  cova, stringsAsFactors = TRUE)
## Possible transitions
tra <- matrix(FALSE, 3, 3)
tra[1, 2:3] <- TRUE
tra[2, 3] < -TRUE
## data preparation
newdat <- etmprep(c(NA, "tdisease", "tdeath"),
                 c(NA, "stat.disease", "stat.death"),
                  data = dat, tra = tra, cens.name = "cens")
```
fourD *Placebo data from the 4D study*

#### Description

Data from the placebo group of the 4D study. This study aimed at comparing atorvastatin to placebo for patients with type 2 diabetes and receiving hemodialysis in terms of cariovascular events. The primary endpoint was a composite of death from cardiac causes, stroke and non-fatal myocardial infarction. Competing event was death from other causes.

#### Usage

data(fourD)

#### 16 lines.etm

#### Format

A data frame with 636 observations on the following 7 variables.

id Patients' id number

sex Patients' gender

age Patients' age

medication Character vector indicating treatment affiliation. Here only equal to "Placebo"

status Status at the end of the follow-up. 1 for the event of interest, 2 for death from other causes and 0 for censored observations

time Survival time

treated Numeric vector indicated whether patients are treated or not. Here always equal to zero

#### Source

Wanner, C., Krane, V., Maerz, W., Olschewski, M., Mann, J., Ruf, G., Ritz, E (2005). Atorvastatin in patients with type 2 diabetes mellitus undergoing hemodialysis. New England Journal of Medicine, 353(3), 238–248.

#### References

Allignol, A., Schumacher, M., Wanner, C., Dreschler, C. and Beyersmann, J. (2010). Understanding competing risks: a simulation point of view. Research report.

#### Examples

data(fourD)

<span id="page-15-1"></span>lines.etm *Lines method for 'etm' objects*

#### Description

Lines method for etm objects

# Usage

```
## S3 method for class 'etm'
lines(x, tr.\nchoice, col = 1, lty,conf.int = FALSE, level = 0.95, ci.fun = "linear",ci.co1 = col, ci.1ty = 3, ...
```
<span id="page-15-0"></span>

#### <span id="page-16-0"></span>los.data 17

# Arguments

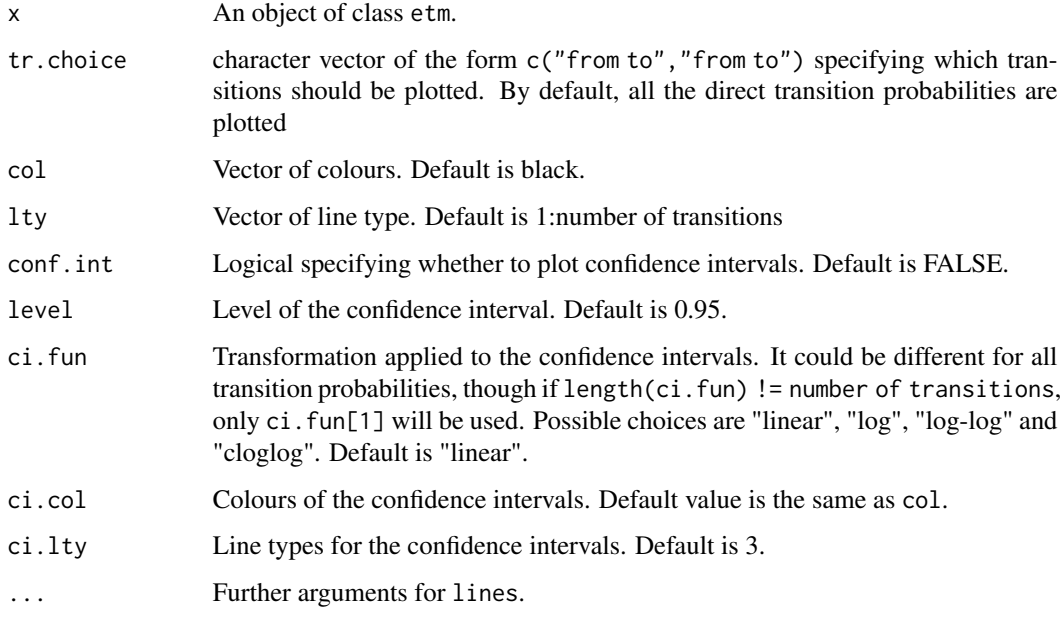

# Value

No value returned.

# Author(s)

Arthur Allignol, <arthur.allignol@gmail.com>

# See Also

[etm](#page-7-1), [plot.etm](#page-18-1), [xyplot.etm](#page-31-1)

los.data *Length of hospital stay*

# Description

The los.data data frame has 756 rows, one row for each patient, and 7 columns.

# Usage

data(los.data)

# Format

A data frame with the following columns:

adm.id admision id of the patient

j.01 observed time for jump from 0 (initial state) to 1 (intermediate state)

j.02 observed time for jump from 0 to 2 (discharge)

j.03 observed time for jump from 0 to 3 (death)

j.12 observed time for jump from 1 to 2

j.13 observed time for jump from 1 to 3

cens censoring time (either in initial or intermediate state)

# Examples

data(los.data) my.data <- prepare.los.data(los.data)

plot.clos.etm *Plot method for 'clos.etm' objects*

# Description

Plot method for objects of class clos.etm.

#### Usage

## S3 method for class 'clos.etm'  $plot(x, xlab = "Time", ylab.e = "Expected LOS",$ ylab.w = "Weights", xlim, ylim.e, ylim.w, col.e = c(1, 2), col.w = 1, lty.e =  $c(1, 1)$ , lty.w = 1, legend = TRUE, legend.pos, curvlab, legend.bty =  $"n", \ldots)$ 

# Arguments

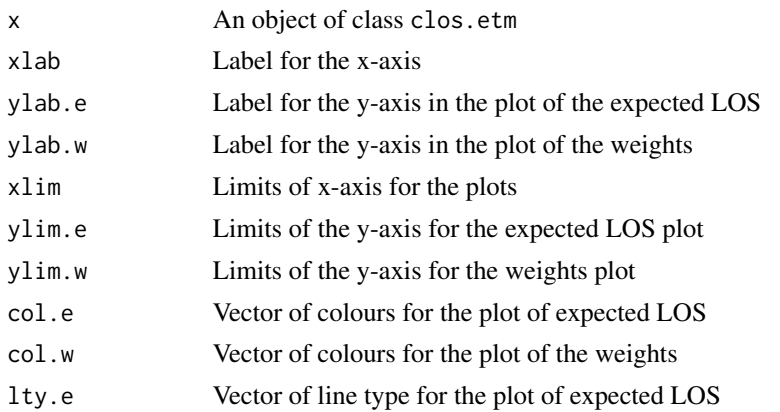

<span id="page-17-0"></span>

#### <span id="page-18-0"></span>plot.etm and the state of the state of the state of the state of the state of the state of the state of the state of the state of the state of the state of the state of the state of the state of the state of the state of t

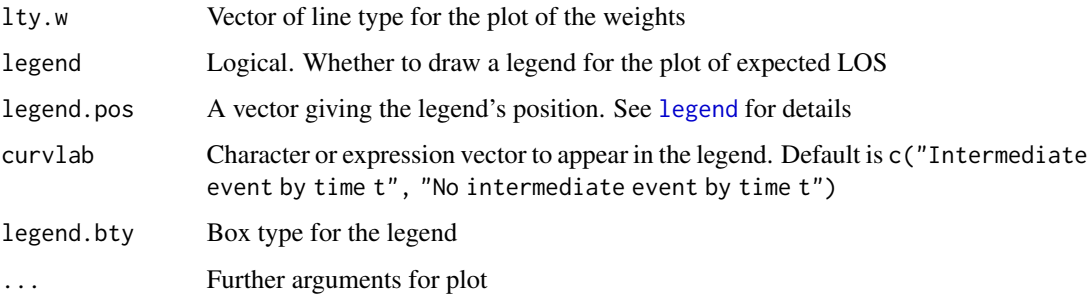

# Details

Two graphs are drawn. The lower graph displays the expected LOS for patients who have experienced the intermediate event and for those who have not. The upper graph displays the weights used to compute the weighted average.

# Value

No value returned

#### Author(s)

Arthur Allignol <arthur.allignol@gmail.com>, Matthias Wangler

#### See Also

[clos](#page-2-1)

<span id="page-18-1"></span>plot.etm *Plot method for an etm object*

# Description

Plot method for an object of class 'etm'. It draws the estimated transition probabilities in a basic scatterplot.

#### Usage

```
## S3 method for class 'etm'
plot(x, tr.choice, xlab = "Time",ylab = "Transition Probability", col = 1, lty, xlim, ylim,
    conf.int = FALSE, level = 0.95, ci.fun = "linear",ci.col = col, ci.lty = 3,legend = TRUE, legend.pos, curvlab, legend.bty = "n", ...)
```
# <span id="page-19-0"></span>Arguments

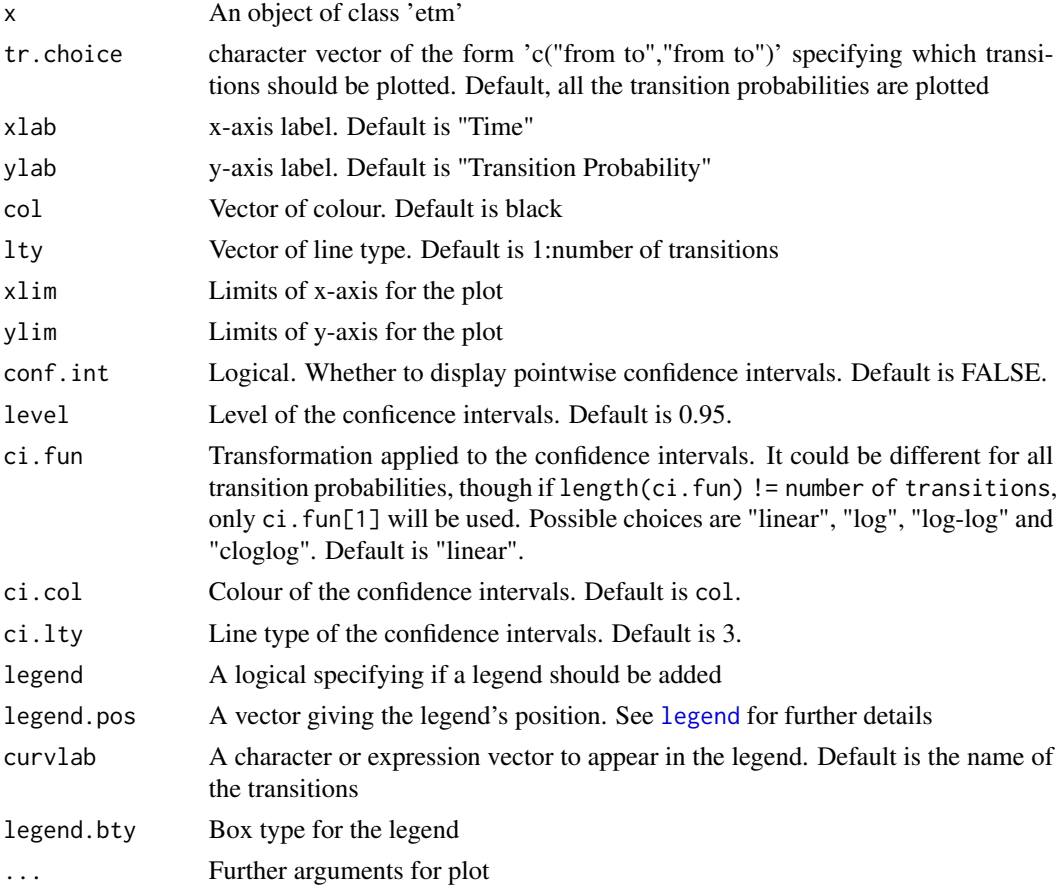

# Details

By default, if the argument strata was used for creating the etm object, the first transition probability for all strata will be plotted. If there is no strata, all transition probabilities are plotted by default.

In any case, a legend with be created by the labels are likely to be ugly. Please use the curvlab argument to control the test or use legend = FALSE and build your own legend.

# Value

No value returned

# Author(s)

Arthur Allignol, <arthur.allignol@gmail.com>

# See Also

[plot.default](#page-0-0), [legend](#page-0-0), [etm](#page-7-1)

# <span id="page-20-0"></span>plot.etmCIF 21

#### Examples

data(sir.cont)

```
# Modification for patients entering and leaving a state
# at the same date
sir.cont <- sir.cont[order(sir.cont$id, sir.cont$time), ]
for (i in 2:nrow(sir.cont)) {
  if (sir.cont$id[i]==sir.cont$id[i-1]) {
   if (sir.cont$time[i]==sir.cont$time[i-1]) {
      sir.cont$time[i-1] <- sir.cont$time[i-1] - 0.5
   }
 }
}
tra <- matrix(ncol=3,nrow=3,FALSE)
tra[1, 2:3] <- TRUE
tra[2, c(1, 3)] <- TRUE
my.etm <- etm(sir.cont,c("0","1","2"),tra,"cens", s = 0)
plot(my.etm, tr.choice = c("0 0")
```
<span id="page-20-1"></span>

# plot.etmCIF *Plot cumulative incidence functions*

#### Description

Plot function for etmCIF objects. The function plots cumulative incidence curves, possibly with pointwise confidence intervals.

#### Usage

```
## S3 method for class 'etmCIF'
plot(x, which.cif, xlim, ylim,
   ylab = "Cumulative Incidence", xlab = "Time", col = 1, lty, lwd = 1,
   ci.type = c("none", "bars", "pointwise"), ci.fun = "cloglog",
   ci.col = col, ci.lty = 3, legend = TRUE, legend.pos, curvlab,
   legend.bty = "n", pos.ci = 27, ci.lwd = 3, ...)
```
#### Arguments

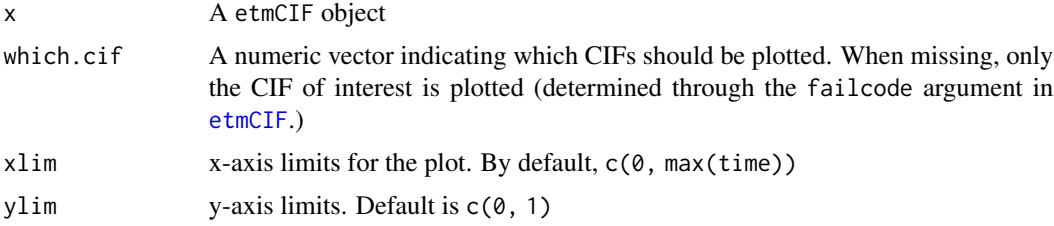

<span id="page-21-0"></span>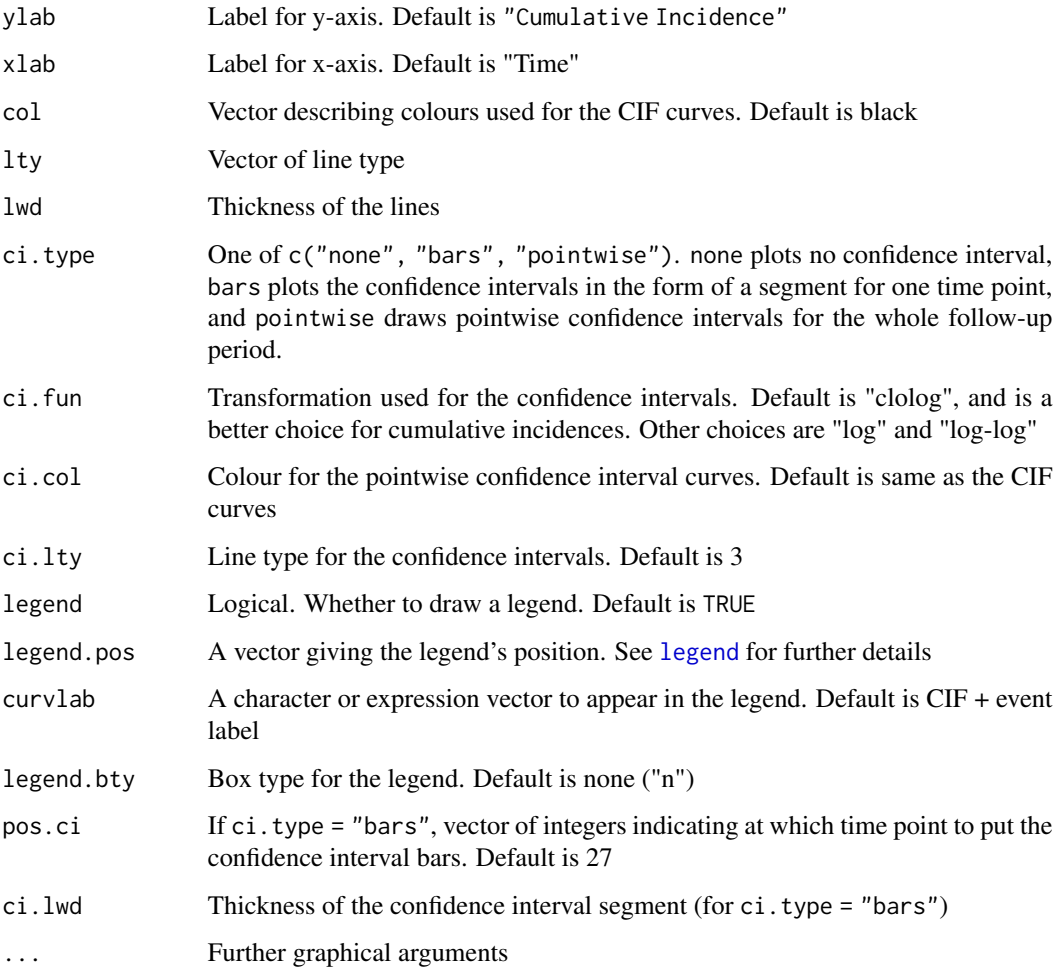

# Details

The function relies on plot.etm and lines.etm with more or less the same options. Exception is the drawing of the confidence intervals, for which several displays are possible.

## Value

No value returned

# Author(s)

Arthur Allignol <arthur.allignol@gmail.com>

# See Also

[etmCIF](#page-11-1), [plot.etm](#page-18-1), [lines.etm](#page-15-1)

# <span id="page-22-0"></span>prepare.los.data 23

# Examples

```
data(abortion)
cif.ab <- etmCIF(survival::Surv(entry, exit, cause != 0) ~ group, abortion,
                etype = cause, failcode = 3)
cif.ab
plot(cif.ab, ci.type = "bars", pos.ci = 24,
     col = c(1, 2), lty = 1, curvlab = c("Control", "Exposed"))plot(cif.ab, which = c(1, 2))
```
prepare.los.data *Prepare the data for clos*

# Description

Prepare data to be passed to clos() in package etm.

# Usage

prepare.los.data(x)

#### Arguments

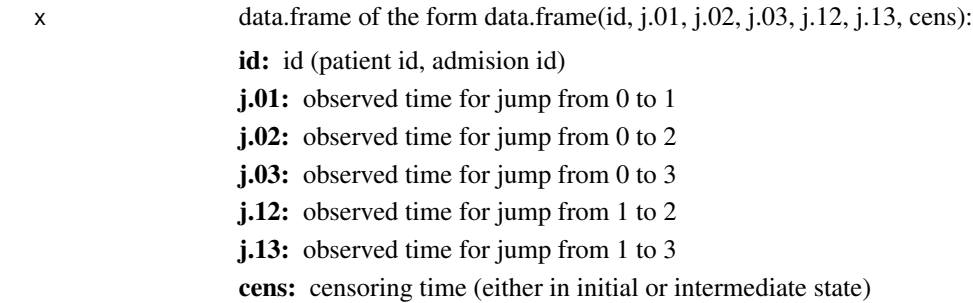

#### Value

a data.frame of the form data.frame(id, from, to, time, oid):

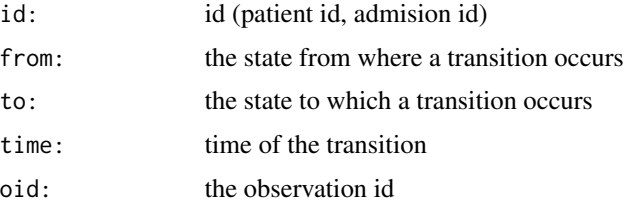

# Author(s)

Matthias Wangler

# See Also

[clos](#page-2-1)

# Examples

data(los.data) my.observ <- prepare.los.data(x=los.data)

print.clos.etm *Print function for 'clos.etm' objects*

# Description

Print method for object of class clos.etm

# Usage

## S3 method for class 'clos.etm'  $print(x, \ldots)$ 

# Arguments

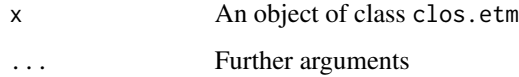

# Value

No value returned

# Author(s)

Arthur Allignol, <arthur.allignol@gmail.com>

#### See Also

[clos](#page-2-1)

<span id="page-23-0"></span>

<span id="page-24-1"></span><span id="page-24-0"></span>

Print method for objects of class etm.

#### Usage

```
## S3 method for class 'etm'
print(x, covariance = FALSE, whole = TRUE, ...)
```
# Arguments

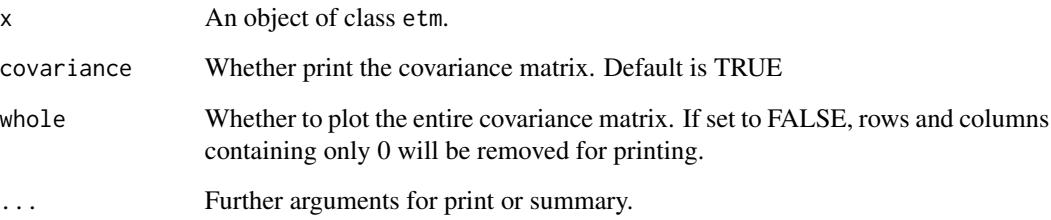

# Details

The function prints a matrix giving the possible transitions, along with the estimates of  $P(s, t)$  and  $cov(P(s,t)).$ 

# Value

No value returned

#### Author(s)

Arthur Allignol, <arthur.allignol@gmail.com>

# See Also

[etm](#page-7-1)

<span id="page-25-2"></span><span id="page-25-0"></span>

Print method for cifETM objects

#### Usage

```
## S3 method for class 'etmCIF'
print(x, \ldots)
```
# Arguments

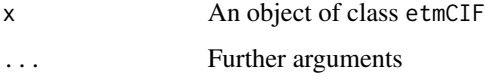

# Value

No value returned

#### Author(s)

Arthur Allignol <arthur.allignol@gmail.com>

## See Also

[etmCIF](#page-11-1)

<span id="page-25-1"></span>sir.cont *Ventilation status in intensive care unit patients*

# Description

Time-dependent ventilation status for intensive care unit (ICU) patients, a random sample from the SIR-3 study.

#### Usage

data(sir.cont)

# <span id="page-26-0"></span>summary.etm 27

#### Format

A data frame with 1141 rows and 6 columns:

id: Randomly generated patient id

from: State from which a transition occurs

to: State to which a transition occurs

time: Time when a transition occurs

age: Age at inclusion

sex: Sex. F for female and M for male

The possible states are:

0: No ventilation

1: Ventilation

2: End of stay

And cens stands for censored observations.

# Details

This data frame consists in a random sample of the SIR-3 cohort data. It focuses on the effect of ventilation on the length of stay (combined endpoint discharge/death). Ventilation status is considered as a transcient state in an illness-death model.

The data frame is directly formated to be used with the etm function, i.e. it is transition-oriented with one row per transition.

#### References

Beyersmann, J., Gastmeier, P., Grundmann, H., Baerwolff, S., Geffers, C., Behnke, M., Rueden, H., and Schumacher, M. Use of multistate models to assess prolongation of intensive care unit stay due to nosocomial infection. *Infection Control and Hospital Epidemiology*, 27:493-499, 2006.

# Examples

data(sir.cont)

<span id="page-26-1"></span>summary.etm *Summary methods for an 'etm' object*

#### Description

Summary method for objects of class etm

# <span id="page-27-0"></span>Usage

```
## S3 method for class 'etm'
summary(object, tr.choice,
        \text{ci.fun} = \text{"linear"}, level = 0.95, times, ...)
## S3 method for class 'summary.etm'
print(x, \ldots)
```
# Arguments

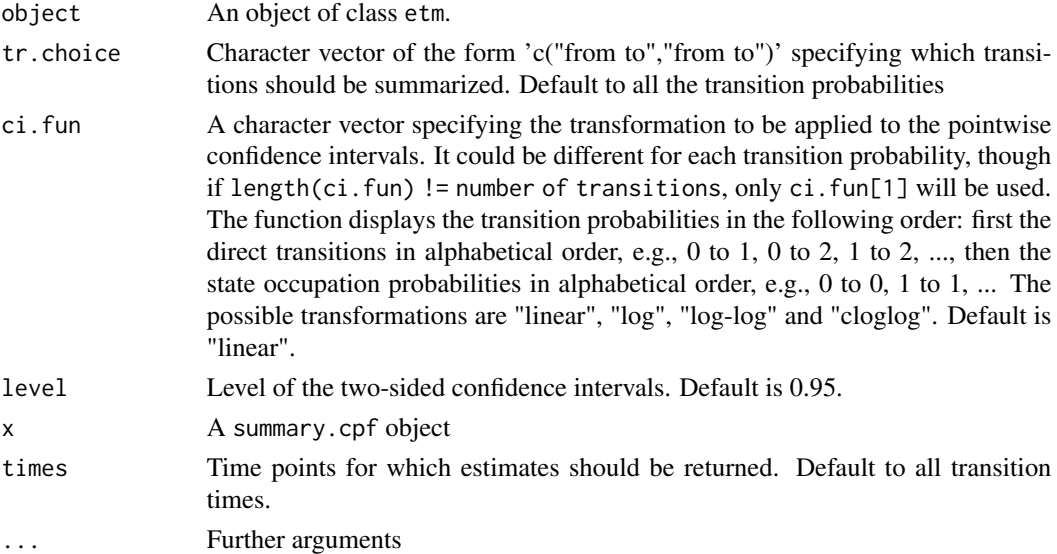

# Value

A list of data.frames giving the transition probability and stage occupation probability estimates. List items are named after the possible transition.

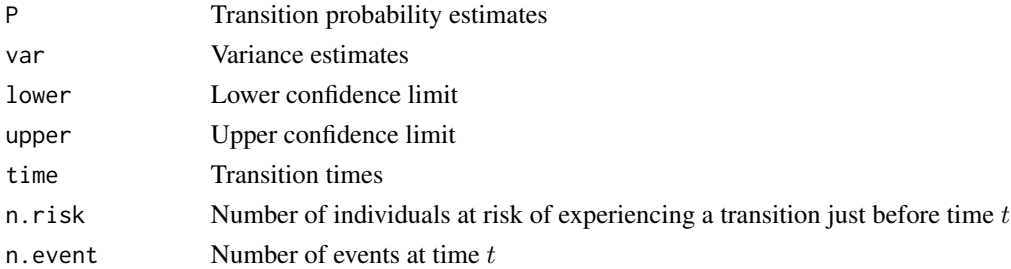

# Author(s)

Arthur Allignol <arthur.allignol@gmail.com>

### See Also

[etm](#page-7-1)

<span id="page-28-1"></span><span id="page-28-0"></span>

Summary function for objects of class cifETM

# Usage

```
## S3 method for class 'etmCIF'
summary(object, ci.fun = "cloglog",
        level = 0.95, ...## S3 method for class 'summary.etmCIF'
print(x, \ldots)
```
# Arguments

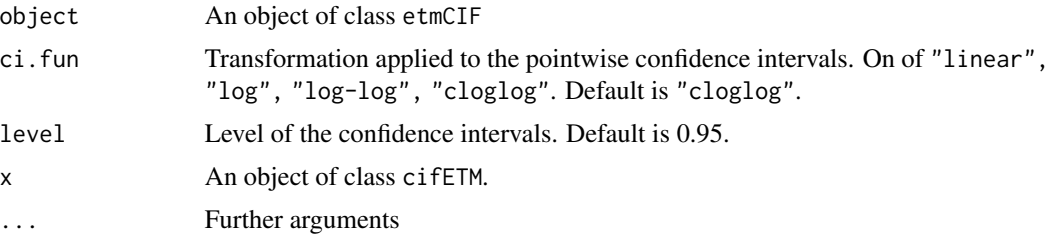

# Value

A data.frame per covariate level and competing event

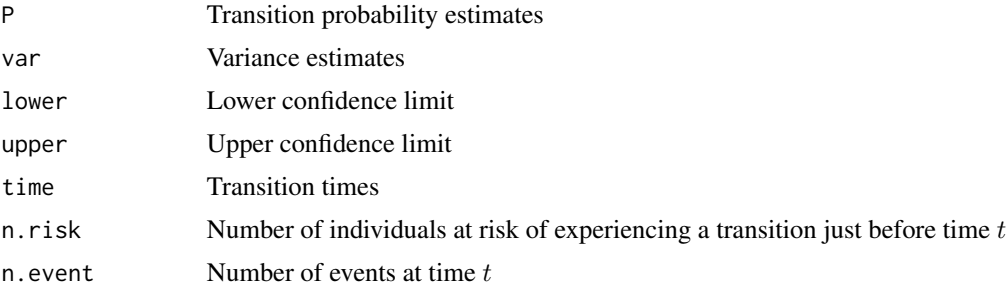

# Author(s)

Arthur Allignol <arthur.allignol@gmail.com>

#### See Also

[etmCIF](#page-11-1)

<span id="page-29-0"></span>Miscellaneous functions that compute the matrix of possible transitions used as argument in the etm function.

#### Usage

```
tra<sub>-ill</sub>(state.names = c("0", "1", "2"))tra_ill_comp(nComp = 2,
     state.names = as.character(seq(0, nComp + 1, 1)))
tra_comp(nComp = 2,
         state.names = as.character(seq(0, nComp)))
tra\_surv(state.names = c("0", "1"))
```
# Arguments

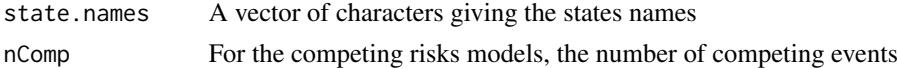

#### Details

These functions compute the matrix of possible transitions that is used as argument in, e.g., the etm function. tra\_surv is for the usual survival model, tra\_comp for the competing risks model, tra\_ill for the illness-death model and tra\_ill\_comp for the illness-death model with competing terminal events. By default, state names are from 0 to . . .

# Value

A quadratic matrix with TRUE if a transition is possible, FALSE otherwise.

#### Author(s)

Arthur Allignol <arthur.allignol@gmail.com>

#### See Also

[etm](#page-7-1)

#### Examples

tra\_ill()

```
## competing risks model with 4 competing events non-default state names
tra_comp(4, state.names = c("healthy", "Cardiac problems", "Cancer",
                          "Rhenal failure", "Other"))
```
<span id="page-30-0"></span>

The trprob method is used to extract transition probabilities, while trcov is used to obtain the (co)variance.

# Usage

```
## S3 method for class 'etm'
trprob(x, tr.choice, timepoints, ...)
## S3 method for class 'etm'
trcov(x, tr.choice, timepoints, ...)
```
# Arguments

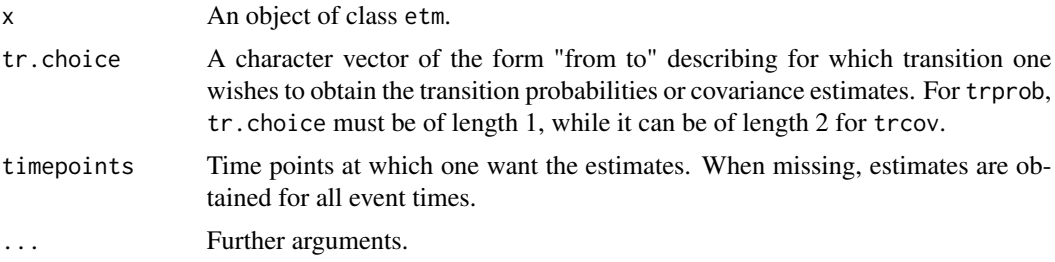

#### Value

A vector containing the transition probabilities or covariance estimates either at the time specified in timepoints or at all transition times.

#### Author(s)

Arthur Allignol, <arthur.allignol@gmail.com>

#### See Also

[etm](#page-7-1)

# Examples

data(sir.cont)

# Modification for patients entering and leaving a state

# at the same date

# Change on ventilation status is considered

# to happen before end of hospital stay

```
sir.cont <- sir.cont[order(sir.cont$id, sir.cont$time), ]
```

```
for (i in 2:nrow(sir.cont)) {
  if (sir.cont$id[i]==sir.cont$id[i-1]) {
    if (sir.cont$time[i]==sir.cont$time[i-1]) {
      sir.cont$time[i-1] <- sir.cont$time[i-1] - 0.5
   }
 }
}
### Computation of the transition probabilities
# Possible transitions.
tra <- matrix(ncol=3,nrow=3,FALSE)
tra[1, 2:3] <- TRUE
tra[2, c(1, 3)] <- TRUE
# etm
fit.etm <- etm(sir.cont, c("0", "1", "2"), tra, "cens", 0)
## extract P_01(0, t) and variance
p01 <- trprob(fit.etm, "0 1")
var.p01 <- trcov(fit.etm, "0 1")
## covariance between P_00 and P_01
cov.00.01 <- trcov(fit.etm, c("0 0", "0 1"))
## P_01 at some time points
trprob(fit.etm, "0 1", c(0, 15, 50, 100))
```
<span id="page-31-1"></span>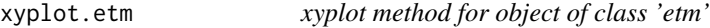

xyplot function for objects of class etm. Estimates of the transition probabilities are plotted as a function of time for all the transitions specified by the user.

#### Usage

```
## S3 method for class 'etm'
xyplot(x, data = NULL, tr.choice, col = c(1, 1, 1),lty = c(1, 3, 3), xlab = "Time",ylab = "Transition probability",
      conf.int = TRUE, ci.fun = "linear", level = 0.95, ...)
```
#### Arguments

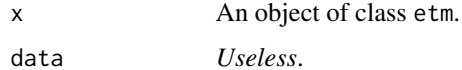

<span id="page-31-0"></span>

# <span id="page-32-0"></span>xyplot.etm 33

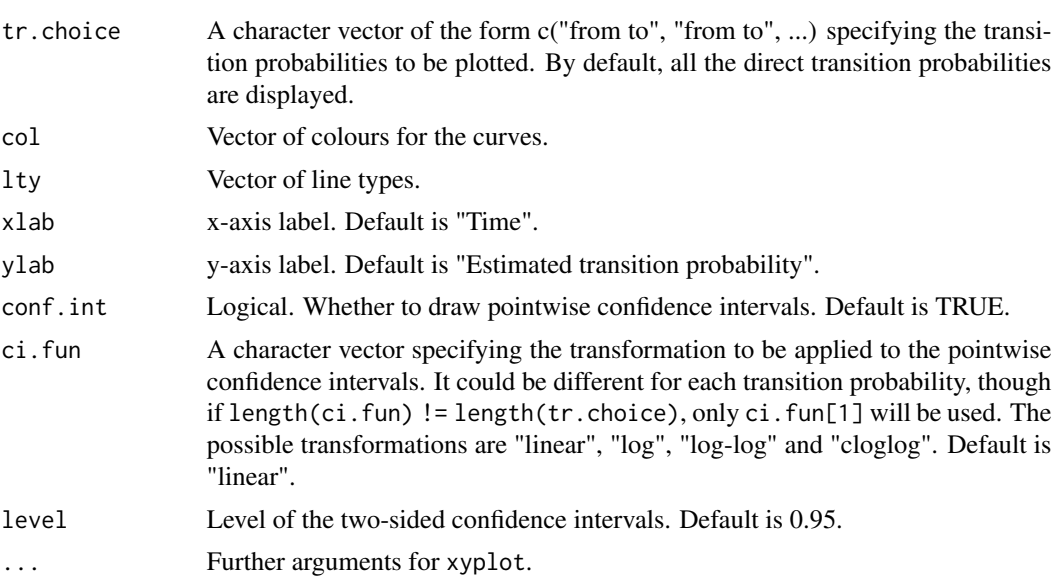

# Value

An object of class trellis.

# Author(s)

Arthur Allignol, <arthur.allignol@gmail.com>

# See Also

[etm](#page-7-1), [xyplot](#page-0-0)

# <span id="page-33-0"></span>Index

∗ datagen etmprep , [13](#page-12-0) ∗ datasets abortion , [2](#page-1-0) fourD , [15](#page-14-0) los.data , [17](#page-16-0) prepare.los.data , [23](#page-22-0) sir.cont, [26](#page-25-0) ∗ hplot lines.etm , [16](#page-15-0) plot.clos.etm , [18](#page-17-0) plot.etm , [19](#page-18-0) plot.etmCIF , [21](#page-20-0) xyplot.etm , [32](#page-31-0) ∗ manip etmprep , [13](#page-12-0) prepare.los.data , [23](#page-22-0) ∗ methods summary.etm, [27](#page-26-0) trprob.etm , [31](#page-30-0) ∗ method summary.etmCIF, [29](#page-28-0) ∗ miscellaneous tra , [30](#page-29-0) ∗ print print.clos.etm , [24](#page-23-0) print.etm , [25](#page-24-0) print.etmCIF , [26](#page-25-0) summary.etm, [27](#page-26-0) summary.etmCIF, [29](#page-28-0) ∗ survival clos , [3](#page-2-0) closPseudo , [5](#page-4-0) etm , [8](#page-7-0) etmCIF , [12](#page-11-0) lines.etm , [16](#page-15-0) plot.etmCIF , [21](#page-20-0) print.etmCIF, [26](#page-25-0) summary.etmCIF , [29](#page-28-0)

tra , [30](#page-29-0) abortion , [2](#page-1-0) clos , [3](#page-2-0) , *[7](#page-6-0)* , *[19](#page-18-0)* , *[24](#page-23-0)* closPseudo , [5](#page-4-0) etm , *[3](#page-2-0) , [4](#page-3-0)* , [8](#page-7-0) , *[13](#page-12-0)* , *[15](#page-14-0)* , *[17](#page-16-0)* , *[20](#page-19-0)* , *[25](#page-24-0)* , *[28](#page-27-0)* , *[30](#page-29-0) , [31](#page-30-0)* , *[33](#page-32-0)* etmCIF , [12](#page-11-0) , *[21](#page-20-0) , [22](#page-21-0)* , *[26](#page-25-0)* , *[29](#page-28-0)* etmprep , [13](#page-12-0) four<sub>D</sub>, [15](#page-14-0) legend , *[19](#page-18-0) , [20](#page-19-0)* , *[22](#page-21-0)* lines.etm , [16](#page-15-0) , *[22](#page-21-0)* los.data , [17](#page-16-0) mclapply , *[7](#page-6-0)* plot.clos.etm , [18](#page-17-0) plot.default , *[20](#page-19-0)* plot.etm , *[17](#page-16-0)* , [19](#page-18-0) , *[22](#page-21-0)* plot.etmCIF , *[13](#page-12-0)* , [21](#page-20-0) prepare.los.data , [23](#page-22-0) print.clos.etm , [24](#page-23-0) print.etm , *[11](#page-10-0)* , [25](#page-24-0) print.etmCIF , *[13](#page-12-0)* , [26](#page-25-0) print.summary.etm *(*summary.etm *)* , [27](#page-26-0) print.summary.etmCIF *(*summary.etmCIF *)* , [29](#page-28-0) sir.cont , *[11](#page-10-0)* , [26](#page-25-0) summary.etm , *[11](#page-10-0)* , [27](#page-26-0) summary.etmCIF , *[13](#page-12-0)* , [29](#page-28-0) tra , [30](#page-29-0) tra\_comp *(*tra *)* , [30](#page-29-0) tra\_ill *(*tra *)* , [30](#page-29-0) tra\_ill\_comp *(*tra *)* , [30](#page-29-0) tra\_surv *(*tra *)* , [30](#page-29-0) trcov *(*trprob.etm *)* , [31](#page-30-0)

#### INDEX 35

trprob *(*trprob.etm *)* , [31](#page-30-0) trprob.etm , [31](#page-30-0)

xyplot , *[33](#page-32-0)* xyplot.etm , *[11](#page-10-0)* , *[17](#page-16-0)* , [32](#page-31-0)